```
O19-105
> restart:
  > p:=proc(n) 
      local s,sys,sol; 
      s:=sum(a[k]*t^(k-1),k=1..(n+1)); 
      sys:={seq(sum(subs(t=j,s)*j^i,j=0..n)-1/(i+1),i=0..n)}; 
      sol:=solve(sys,{seq(a[k],k=1..(n+1))}); 
      return(subs(sol,s)); 
      end;
  p := \textbf{proc}(n)local s, sys, sol;
         s := \text{sum} ( a[k] * t^A(k-1), k = 1 ... n + 1);sys := \{ \text{seq}(\text{sum}(\text{subs} (t = j, s) * j^i \land i, j = 0..n) - 1 / (i + 1), i = 0..n) \};sol := solve(sys, { seq(a[k], k = 1..n + 1) });
         return subs(sol, s)end proc
  > l:=[seq(p(n),n=0..5)];ll:=[seq(p(n),n=2..5)]:
   l := | 11
             2
                    + - t -5
                12
                       3
                       4
                          t
                              1
                              2
                                 t^2, \frac{3}{8} + \frac{143}{78}t - \frac{4}{84}t^2 +3
                                    8
                                         145
                                          72
                                               t
                                                    49
                                                    24
                                                        t^2 + \frac{4}{9}9
                                                                t^3, \frac{251}{220} + \frac{5555}{254} t - \frac{1105}{216} t^2 + \frac{1025}{254} t^3 - 1251
                                                                    720
                                                                            3599
                                                                             864
                                                                                    t
                                                                                        1183
                                                                                         216
                                                                                               t^2 + \frac{1825}{354}864
                                                                                                             t^3 - \frac{109}{100}432
           \frac{1}{2}, \frac{3}{2}, \frac{4}{2}, \frac{4}{2}, \frac{4}{2}, \frac{4}{2}, \frac{4}{2}, \frac{4}{6}, \frac{4}{6}, \frac{4}{6}, \frac{4}{6}, \frac{4}{6}, \frac{4}{6}, \frac{4}{6}, \frac{4}{6}, \frac{4}{6}, \frac{4}{6}, \frac{4}{6}, \frac{4}{6}, \frac{4}{6}, Г

 := 
             t + \frac{1}{24.688}t - \frac{1}{24.56}t^2 + \frac{1}{24.648}t^3 - \frac{1}{152888}t^4 +95
        288
                 178031
                  21600
                           t
                                45517
                                 3456
                                         t^2 + \frac{60481}{8548}8640
                                                        t^3 - \frac{26413}{17220}17280
                                                                      t^4 + \frac{53}{150}450
                                                                                  t
5

                                                                                    \rfloor\overline{\phantom{a}}> plot(ll,t=-1..5,legend=[seq(convert(i,string),i=2..5)]);
```
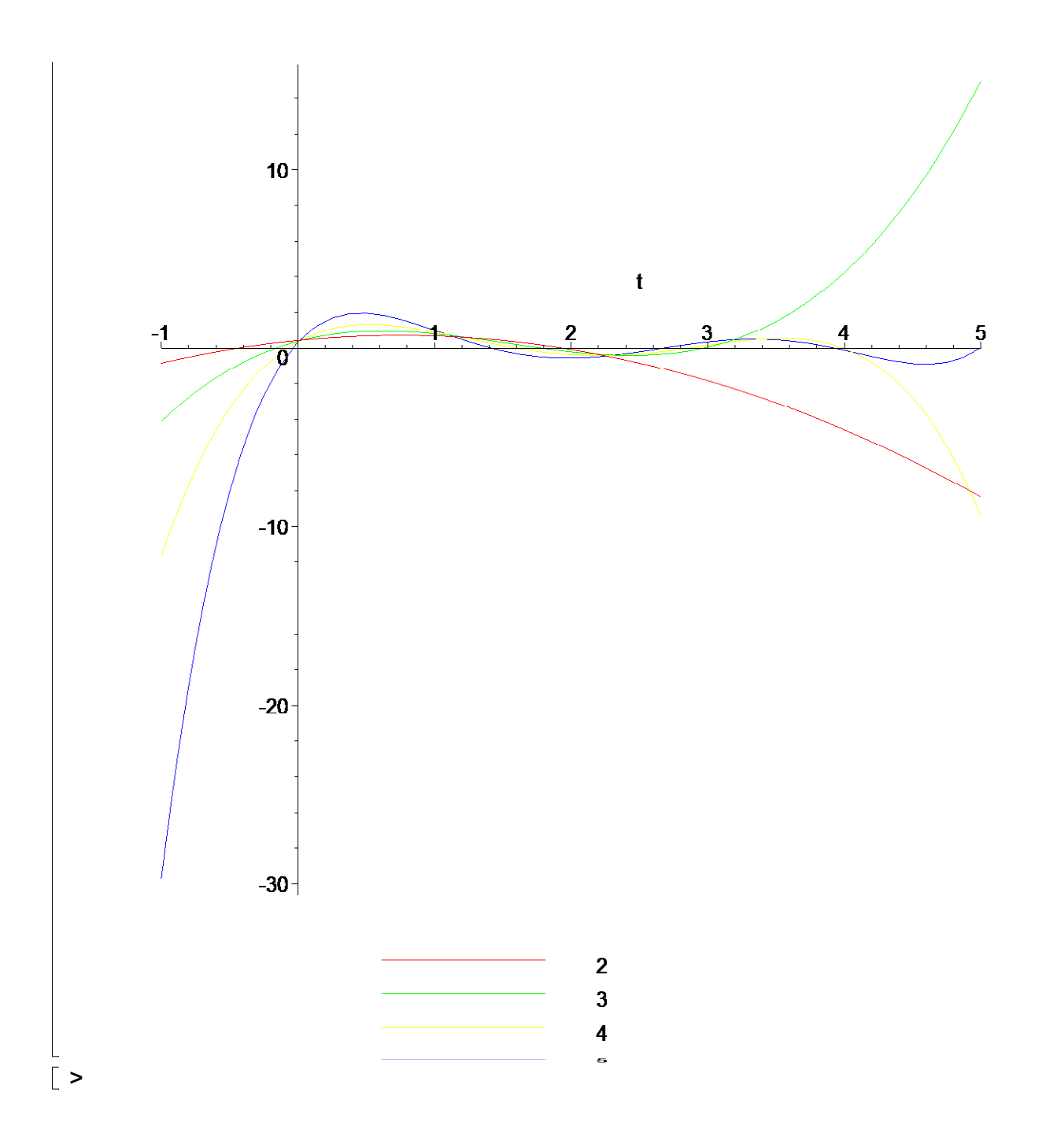